# **MICROSENS**

# **Datenblatt** NMP WEB+

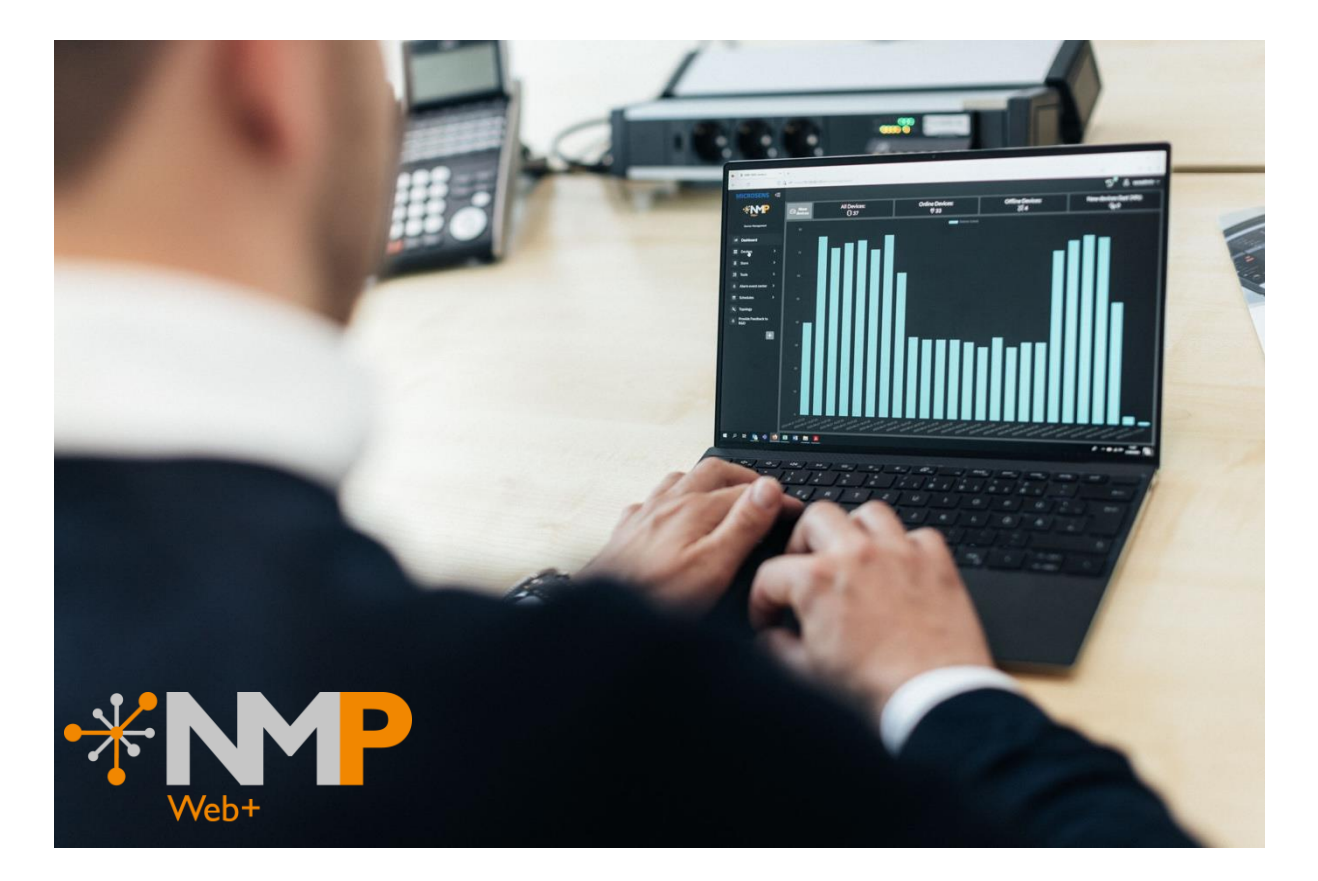

# Übersicht

Mit MICROSENS Produkten betreiben Sie ein dezentrales Netzwerk. Diese Struktur bietet zahlreiche Vorteile, doch ein verteiltes Netzwerk kann mit einem zusätzlichen Wartungsund Verwaltungsaufwand verbunden sein. Die neueste MICROSENS Netzwerkmanagement-Software, NMP Web+, wurde speziell entwickelt, um Administratoren und IT-Spezialisten bei ihren täglichen Aufgaben zu unterstützen und den Aufwand für das Netzwerkmanagement zu minimieren. NMP Web+ ermöglicht es, die Netzwerkgeräte zu überwachen, Aufgaben zu automatisieren, Änderungen an der Gerätekonfiguration vorzunehmen, Firmware-Updates einzuspielen und vieles mehr.

### **Highlights**

- Überwachung und Management von MICROSENS Netzwerkgeräten (Micro Switches, Industrial Ethernet Switches, 19" Switches)
- Auto-Discovery, gruppenbasierte Firmware-Updates und Roll-Out-Funktionen mit automatischer Verteilung von Masterkonfigurationen und Firmware-Versionen
- Netzwerkvisualisierung
- Überwachung der Verfügbarkeit und von Portaktivitäten
- Konfigurierbares Eventmanagement
- Automatisierte Alarmmeldungen
- Sicherheit, dedizierte Steuerung von Benutzerzugriffsrechten

### NMP Web+ Professional

#### **Anwendungsbereich**

- Kleine Netzwerke
- Inbetriebnahme
- **Firmware Verteilung an Einzelgeräte** oder Gerätegruppen
- Geräte-Konfiguration
- **•** Monitoring

#### **System-Architektur**

- Einzelplatzlösung
- Nicht geteilte Datenbank
- Lokale Datenhaltung
- Unterstütze Betriebssysteme o Windows

### NMP Web+ Enterprise

#### **Anwendungsbereich**

- Mittlere und große Netzwerke an einem oder mehreren Standorten
- Firmware -Verteilung an Einzelgeräte oder Gerätegruppen
- Geräte-Konfiguration
- **•** Monitoring
- Multi User-System
- **Konsistente Datenhaltung**

#### **System-Architektur**

- Multi-User Server-Anwendung
	- o Web Zugriff auf eine NMP Web+ Enterprise-Serverinstanz auf einem dedizierten Server
	- o Server bietet Gerätemanager und gemeinsam eDatenbankdienste
- Datenbank-Server
	- o Zentrale SQL-Datenbank
- Unterstütze Betriebssysteme
	- o Windows

#### **Operative Sicherheit**

- Verwaltung von Benutzern und Zugriffsrechten
	- o Benutzer- und Rollenmanagement für Zugriffssteuerung
	- o Zugriffskontrolle über externen Authentifizierungsserver (RADIUS)
	- o Integration mit RADIUS server (optional)
- Datenbank-Backup
- Fail-safe configuration (optional)

# Feature Stack

#### **Gemeinsame Feature**

- **Auto-Discovery**
	- o Alle über das Gerätenetzwerk erreichbaren aktiven MICROSENS-Geräte und andere Switches werden von der Discovery-Funktion gefunden
- **Inventory**
	- o Erfassung von Inventardaten aller verwalteten Geräte: HW-Modellinformationen, Firmware-Versionen, IP-Adresse, MAC-Adresse o Erstellen von Inventarlisten
- **Logging**
	- o Konfigurierbares Logging von Ereignissen an einer zentralen Stelle
	- o Syslog-Server: Empfang von Syslog-Meldungen
	- o Syslog Client: sendet Meldungen an ein übergeordnetes System, z.B. Umbrella Manager

#### **Automation von Firmware Updates**

- o Erfassung der installierten FW-Versionen
- o Upload einer neuen FW-Version in NMP
- o Firmware-Verteilung an ein oder mehrere MICROSENS Geräte

#### **Topology manager**

- o Visualisierung des Netzwerks
- o Manuelle oder automatische Erstellung von Topologien
- o Aktualisierung von Topologien
- o Laden/Entfernen von Kartenhintergründen
- o Hinein-/herauszoomen

#### **Flexibler Gerätebaum**

- o Einfach Navigation
- o Gerätegruppen: Definition per drag & drop

#### **Gerätekonfiguration**

- o Gerätekonfiguration laden/speichern
- o Master-Konfiguration für Gerätegruppen
- o Update Firmware
- o Kommunikationsparameter
- o Gerätename
- o Installieren/deinstallieren von Geräte-Apps

#### **Task Scheduler**

o Konfigurationsbackup

- **Änderung von Passwörtern Changer**
	- o Administrator- und Benutzerkennwörter für mehrere verwaltete Geräte ändern

#### **E-Mail-Benachrichtigungen**

- **Event & Alarm Handling**
	- o Filterung von Events
	- o Weiterleitung von SNMP-Events
	- o Versenden einer E-Mail als Reaktion auf ein erkanntes Event
	- o Automatische Alarm-Listen
- **Gerätesuche**
- **VLAN-Einstellungen**

#### **NMP Web+ Professional**

- **Installation auf einem Computersystem**
	- o Einzelplatzlösung (Single User)

#### o Lokale, nicht geteilte Datenbank

#### **NMP Web+ Enterprise**

#### **Multi User Software Anwendung**

- **Shared database**
	- o Embedded SQL Datenbank
	- o Datenbank Backup /-Restore
- **Redundante Server-Architektur**
	- o Optional
	- o Replikation & Failover
	- o Einrichten und Konfiguration einer
	- Master/Slave-Server-Umgebung
- **Integrations Service**
	- o Ermöglicht die Integration mit Servern von Drittanbietern
	- o SNMP-Server-Integration für Datenabfragen

#### **Benutzerverwaltung**

- o Verwaltung der Zugriffsrechte für NMP-Benutzer und Rollen
- o Verwaltung der Administrator-Konten und-Rollen mit Zugriff auf die GUI
- **Gerätespezifische Funktion**

#### o Gerätehistorie

- o Anzeige von Geräte-Log-Dateien
- o Nich verwendete Geräte

#### **Management Perspektiven**

- o Netzwerkverwaltung
- o Benutzerverwaltung

#### **Mindestsystemanforderungen**

#### **Operating System 64 bit**

- o Windows 10
- o Windows Server 2016
- **RAM**
- $\circ$  8 GB
- **Verfügbarer Speicherplatz**
	- $\circ$  2 GB + 1 GB/1.000 weiter verwaltete Geräte
- **CPU**

o 3 GHz, typ. 4-6 Core CPU (aktuelle Xeon Server CPU, Aktuelle i7 oder i5 Desktop CPU; (NMP Web+ Enterprise / NMP Web+ Professional)

- **Browser**
	- o Chrome (aktuellste Version)
	- o Firefox (aktuellste Version)
- **Display**

o Mindestauflösung 1280\*1024; Empfohlen: 1920\*1080.

**Note:** 

Bitte beachten Sie auch das aktuelle NMP-Benutzerhandbuch und die NMP-Release Notes. Die gültigen Installationsanforderungen finden sie stets in den aktuellen NMP Release Notes.

### Lizenzmodell

Zur Installation von NMP Web+ steht Käufern der Installationsfile auf [https://www.microsens.de](https://www.microsens.de/) zum Download bereit. Durch die während der Installation eingespielte Lizenz wird definiert, ob NMP Web+ Professional oder NMP Web+ Enterprise installiert wird.

Die Installation von NMP Web+ Enterprise kann auf einem Server erfolgen und von verschiedenen Computern über den Browser erreicht werden. NMP Web+ Professional muss auf demselben Computer installiert sein, von dem es später auch operativ genutzt wird (local host).

Die Basis Lizenzen von NMP Web+ Enterprise und NMP Web+ Professional inkludieren zukünftige durch MICROSENS bereitgestellte Software-Updates der NMP Software.

Zur Administration von Switchen in NMP Web+ Enterprise oder Professional wird je zu administrierendem Switch eine Device Lizenz benötigt, welche mit Laufzeiten von ein bis fünf Jahren erhältlich sind. Bei gültiger Device Lizenz steht der volle Funktionsumfang von NMP Web+ zur Geräteadministration zur Verfügung. Ist keine Device Lizenz vorhanden oder diese ist ausgelaufen werden die Switche in NMP Web+ weiterhin angezeigt, können jedoch nicht mehr über NMP konfiguriert werden (read only). Werden neue gültige Device Lizenzen über den Lizenz Manager in NMP importiert steht wieder der volle Funktionsumfang (read/write) zur Verfügung.

Ein umfassendes Benutzerhandbuch im .pdf-Format, das die Handhabung der Lizenzdatei im Detail beschreibt, ist in der Installationsdatei enthalten oder auf der MICROSENS-Website verfügbar. Siehe auch den Abschnitt "Bestellinformationen" für weitere Details.

## Bestellinformationen für NMP Web+

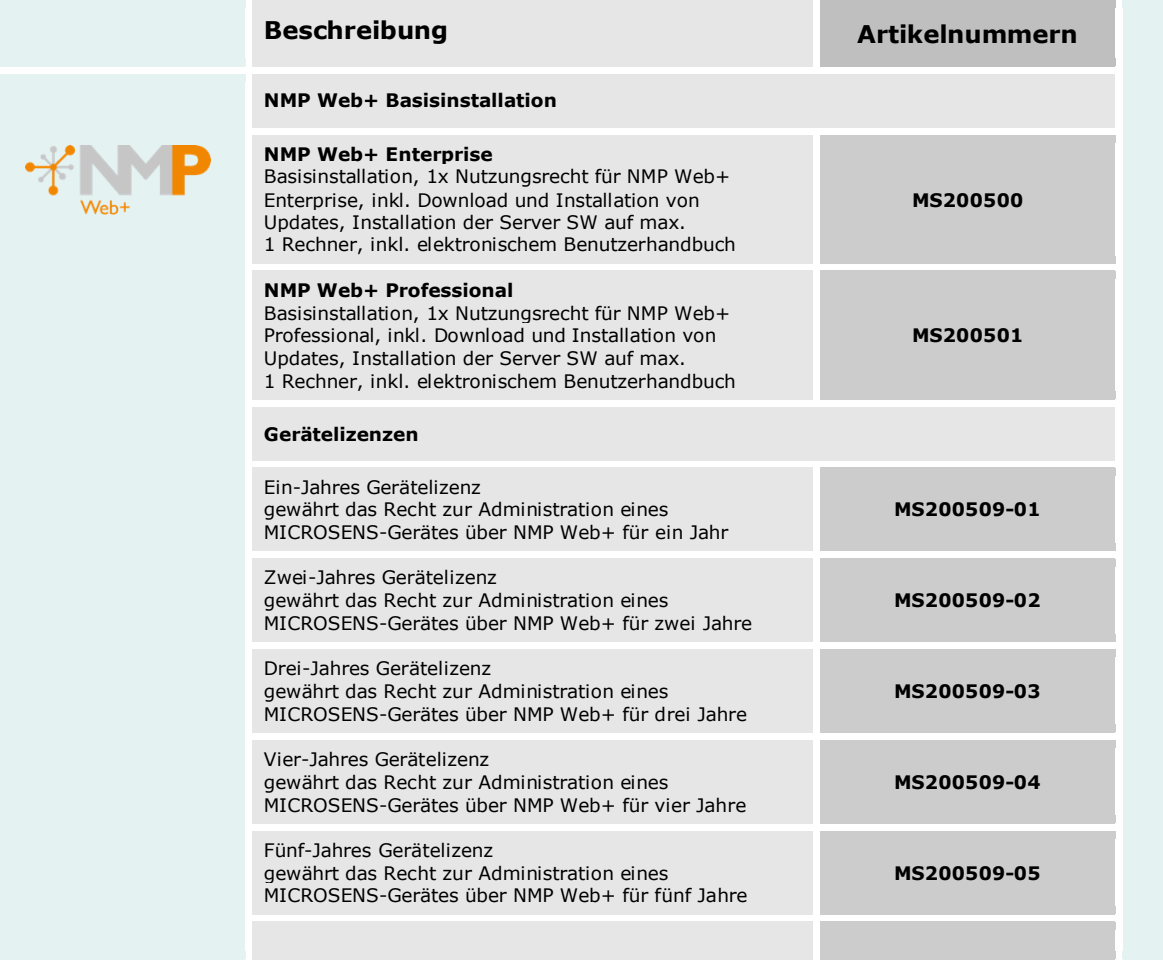

This document in whole or in part may not be duplicated, reproduced, stored or retransmitted without prior written permission of MICROSENS GmbH<br>& Co. KG. All information in this document is provided `as is' and subject to for the correctness, completeness or quality of the information provided, fitness for a particular purpose or consecutive damage.<br>MICROSENS is a trademark of MICROSENS GmbH & Co. KG. Any product names mentioned herein may